## FIND CUSTOMIZED SAMPLE BALLOT

1. Go to www.macoupinvotes.com

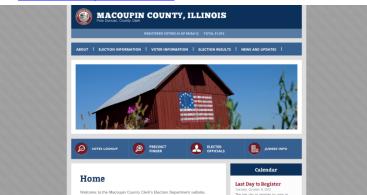

2. Hit 'Voter Lookup' underneath the photos of Macoupin sights.

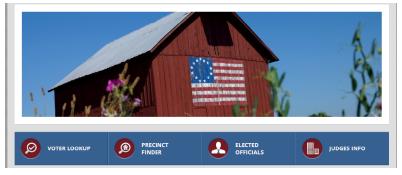

3. Enter the information required.

NOTE: You must enter the information EXACTLY as it appears in the voter file which is exactly as you wrote when you registered. Make sure you try your legal name or old address if you don't appear right away.

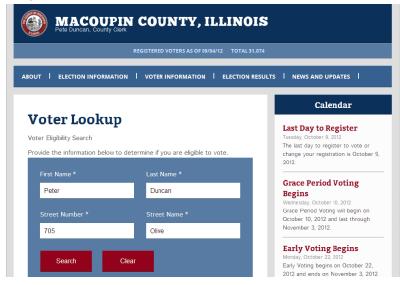

4. Once your information comes up, select 'View Sample Ballot' under the 'My Elections' section.

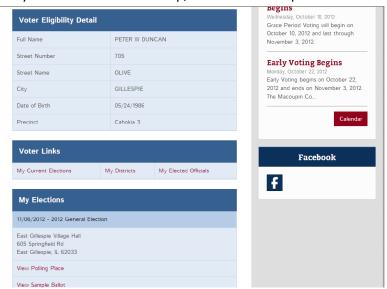

5. Your customized sample ballot will then be on screen. Scroll down to see all the races on your ballot, just like it will be when you vote.

change your registration is October 9, 2012.

## Sample Ballot for Precinct Cahokia 3

| 2012 General Election 11/06/2012 Constitutional Amendment |     | Grace Period Voting<br>Begins<br>Wednesday, October 10, 2012<br>Grace Period Voting will begin on |
|-----------------------------------------------------------|-----|---------------------------------------------------------------------------------------------------|
|                                                           |     |                                                                                                   |
|                                                           | Yes | 6                                                                                                 |
|                                                           | No  |                                                                                                   |
| President of the United States (Vote for 1)               |     |                                                                                                   |
| Mitt Romney                                               |     |                                                                                                   |
| Barack Obama                                              |     |                                                                                                   |